## **Win32 crash on opening project/app properties dialog**

*2006-12-27 11:05 PM - maris-gis-gmail-com -*

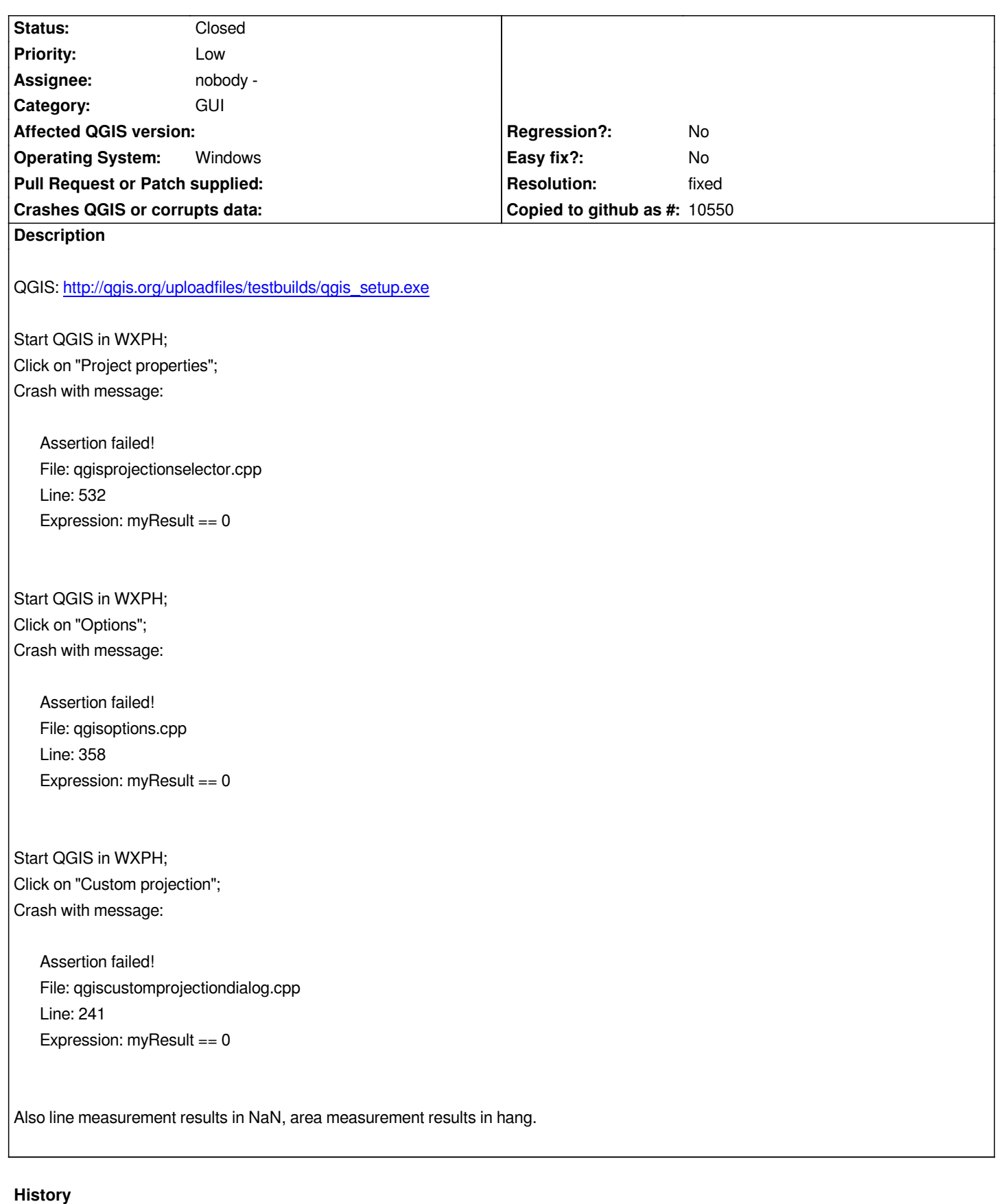

## **#1 - 2006-12-28 03:19 PM - Gary Sherman**

*- Resolution set to fixed*

*- Status changed from Open to Closed*

## **#2 - 2009-08-22 12:46 AM - Anonymous**

*Milestone Version 0.8 deleted*